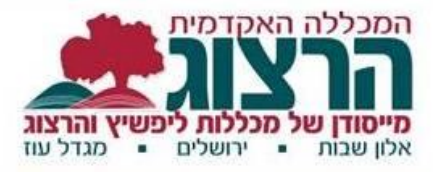

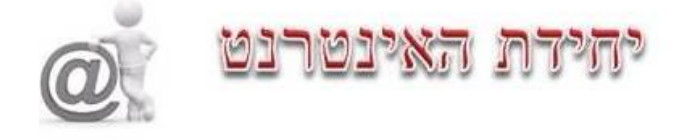

## יצירת מטלה עם בדיקת המקוריות של העבודה במערכת מודל.

## **שלב ראשון:** בעת יצירת המטלה:

## שימו לב שרכיב דירוג מקוריות מופעל (בהגדרות המטלה).

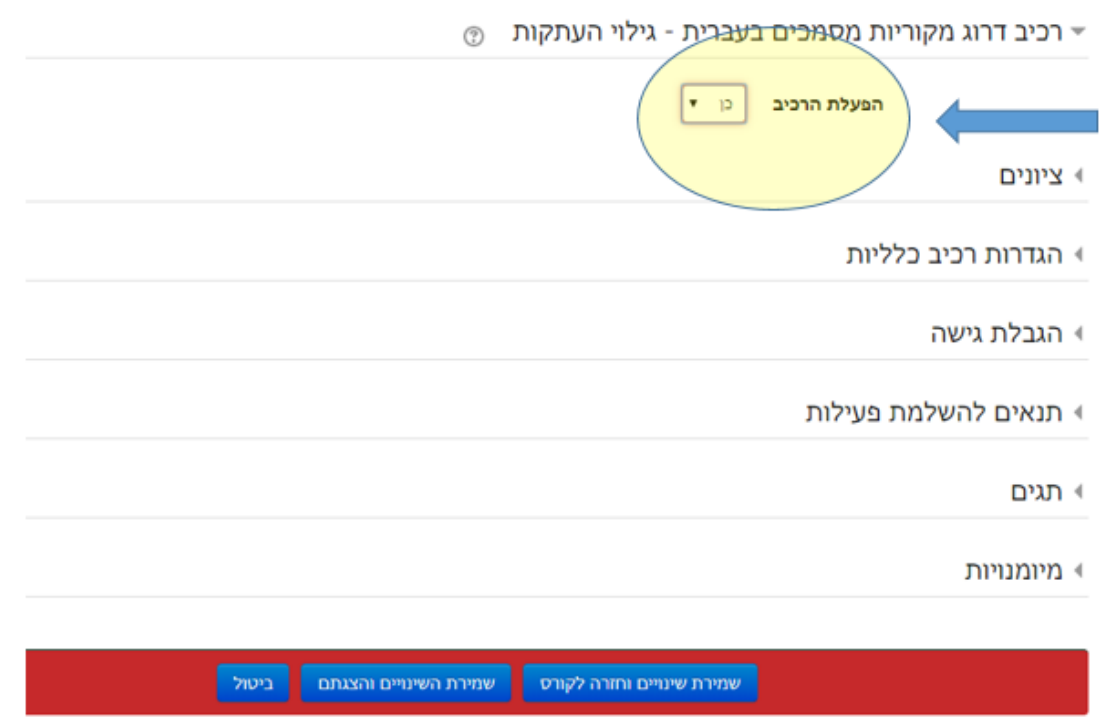

**שלב שני**: בעת בדיקת המטלה

ככול שציון המקוריות גבוה יותר, הדמיון לעבודות אחרות נמוך יותר.

איזה ציון מעורר חשד? ציון מקוריות מעל 79% נחשב סביר בהחלט. יש לשים לב: אם נדרשת הבאת דברים במקור, לא יתכן ציון מקוריות גבוהה.

דוגמה לציון מקוריות גבוה:

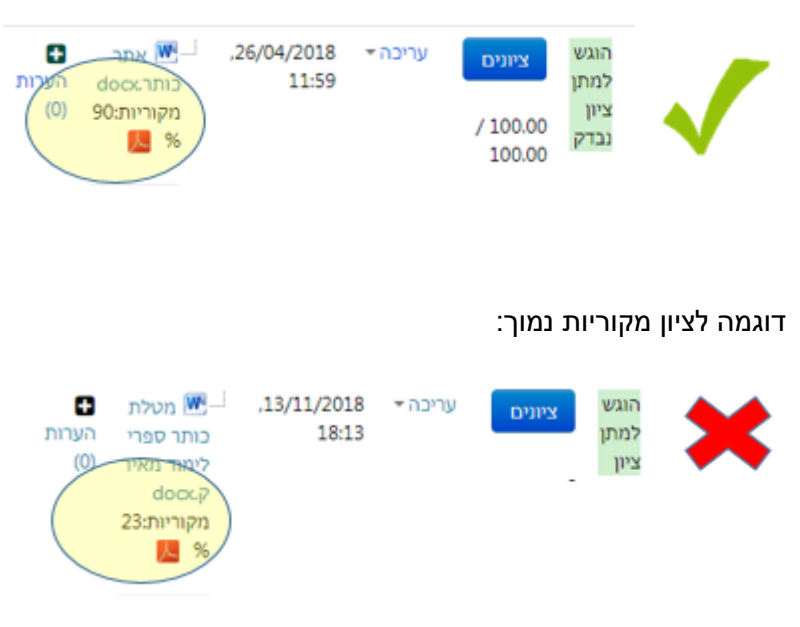